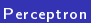

<span id="page-0-0"></span>

# Perceptron

(c) Marcin Sydow

K ロ ▶ K @ ▶ K 할 ▶ K 할 ▶ | 할 | X 9 Q @

## Zagadnienia:

#### [Perceptron](#page-0-0)

**Sy** dow

- Neuron i jego własności
- **Matematyczny model neuronu: Perceptron**

K ロ ▶ K 레 ▶ K 레 ▶ K 레 ≯ K 게 회 게 이 및 사 이 의 O

- $\blacksquare$  Perceptron jako klasyfikator
- Uczenie Perceptronu (Reguła Delta)

### Neuron

### Perceptron

Sydow

System nerwowy stanowił naturalne źródło inspiracji dla sztucznej inteligencji. Stąd zainteresowanie neuronem podstawową jednostką systemu nerwowego.

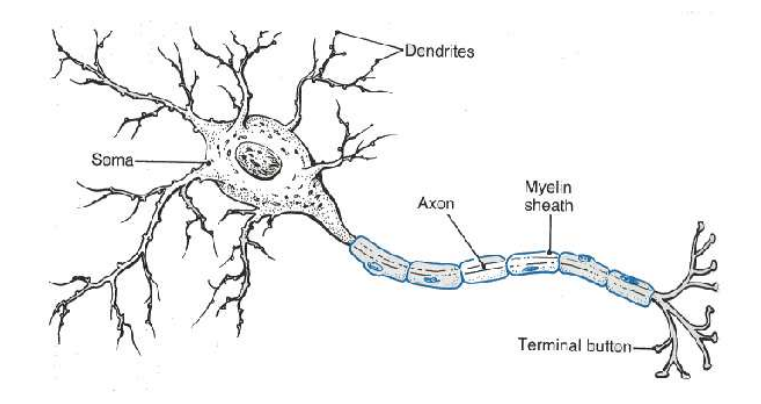

## Własności Neuronu

[Perceptron](#page-0-0)

**Sy** dow

- Transmituje sygnał będący funkcją sygnałów z "wejść", po jego przetworzeniu wewnątrz komórki, na "wyjście" podłączone do wejść innych neuronów
- Nieliniowe przetwarzanie sygnału: wyjście nie jest po prostu sumą sygnałów z wejść
- Dynamicznie modyfikuje czułość (wagi) połączeń z innymi neuronami (przez synapsy), dzięki czemu może wzmacniać lub osłabiać połączenia z innymi neuronami, w zależności od wykonywanego zadania

### Perceptron: sztuczny neuron

[Perceptron](#page-0-0)

(c) Marcin Sy dow

Perceptron jest prostym matematycznym modelem neuronu.

Historycznie, celem prac nad sztucznymi sieciami neuronowymi było osiągnięcie umiejętności uczenia się i uogólniania typowych dla ludzkiego mózgu

Obecnie sztuczne sieci neuronowe skutecznie rozwiązują po prostu pewne konkretne zadania obliczeniowe

Pojedyczny perceptron może służyć jako klasyfikator lub regresor

Perceptron jest też punktem wyjściowym do budowania bardziej złożonych modeli sztucznych sieci neuronowych zdolnych do rozwi¡zywania trudnych problemów:

uczenie z nadzorem lub bez

sterowanie złożonymi urządzeniami (np. w robotyce)

K ロ ▶ K @ ▶ K 할 > K 할 > 1 할 > 1 ⊙ Q Q ^

## Perceptron - prosty model naturalnego neuronu

#### [Perceptron](#page-0-0)

**Sy** dow

Perceptron składa się z:

- n wejść  $x_1, \ldots, x_n$  (nawiązują do dendrytów)
- n wag  $w_1, \ldots, w_n$  (nawiązują do synaps) Każda waga  $w_i$  jest związana z  $i - t$ ym wejściem  $x_i$
- **progu**  $\Theta$
- **wyjścia** y

(Wszystkie powyższe zmienne są typu rzeczywistego)

Wyjście y jest obliczane następująco:  $y = \begin{cases} 1 & \text{if } \sum_{i=1}^{n} w_i \cdot x_i = W^{T} X \geq \Theta \end{cases}$  (perceptron "aktywny") 0 else ("nieaktywny")

 $W, X \in \mathbb{R}^n$  oznaczają wektory wag i wejść

## Obliczanie wyjścia perceptronu

[Perceptron](#page-0-0)

Sydow

Perceptron jest "aktywowany" ( $y=1$ ) tylko jeśli iloczyn skalarny  $W<sup>T</sup>X$  (wartość ta jest często nazywana "net") przekracza warto±¢ progu Θ

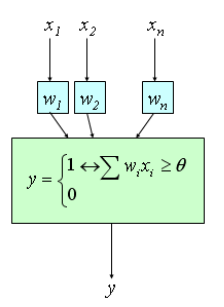

<span id="page-6-0"></span>Nazywamy perceptron dyskretnym jeśli  $y \in \{0, 1\}$  (lub  $\{-1,1\}$ ciągłym jeśli y ∈  $[0, 1]$  (or  $[-1, 1]$ )

## Perceptron: interpretatacja geometryczna

[Perceptron](#page-0-0)

Sy dow

Obliczanie wyjścia perceptronu ma prostą interpretację geometryczn¡

Rozważmy n-wymiarową przestrzeń wektorów wejściowych (każdy jej element jest potencjalnym wektorem wejściowym  $X \in R^n$ )

Wektor wag  $W \in R^n$  jest <mark>wektorem normalnym</mark> hiperpłaszczyźnie decyzyjnej, która rozgranicza wektory na "aktywujące" i "nieaktywujące"

Perceptron aktywuje się (y=1) tylko jeśli wektor wejść X jest po tej samej stronie hiperpªaszczyzny decyzyjnej co wektor wag W

Osiągana jest tym większa wartość "net" ( $W^{T}X$ ) im bliżej wektor  $X$  jest wektora  $W$ , jest zerowa gdy są prostopadłe i ujemna gdy s¡ po przeciwnych strona[ch](#page-6-0).

## Perceptron: interpretatacja geometryczna

[Perceptron](#page-0-0)

**Sydow** 

Wymagane działanie perceptronu jest osiągane przez odpowiednie ustawienie wag i progu

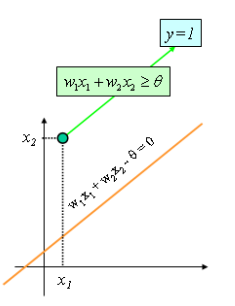

Wektor wag W wyznacza "kierunek" hiperpłaszczyzny decyzyjnej. Próg Θ wyznacza jak daleko ta hiperpªaszczyzna będzie odsunięta od początku układu współrzędnych (ロ) (個) (ミ) (ミ) (ミ) 2 1000

## Przykład: Perceptron może modelować bramki logiczne

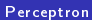

Sydow

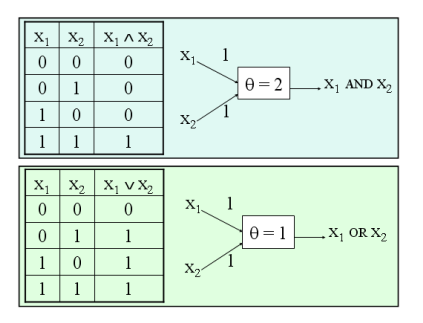

K ロ X K @ X K 할 X K 할 X ( 할 )

 $2990$ 

## Ograniczenia pojedynczego perceptronu

#### [Perceptron](#page-0-0)

**Sy** dow

Perceptron może służyć jako klasyfikator gdy mamy dokładnie 2 klasy. Może jednak "rozróżniać" jedynie obszary, które są liniowo separowalne.

W szczególności, nie jest zdolny do modelowania np. funkcji logicznej XOR

**KORK STRAIN A BY A GRAY** 

## Ograniczenia pojedynczego perceptronu

### [Perceptron](#page-0-0)

**Sy** dow

Funkcje logiczne AND, OR są liniowo separowalne. Funkcja XOR, nie jest.

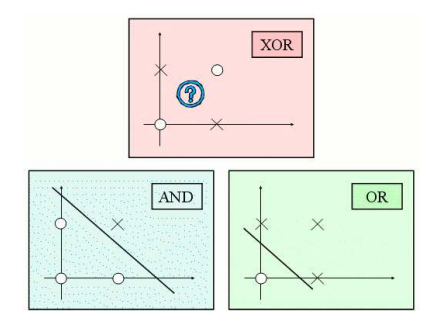

K ロ > K @ > K 할 > K 할 > → 할 → ⊙ Q @

## Sieci składające się z wielu neuronów

[Perceptron](#page-0-0)

Sy dow

Neurony można lączyć (wyjścia do wejść). Można w ten sposób rozszerzyć możliwości obliczeniowe takiego modelu.

**KORK STRAIN A BY A GRAY** 

Na przykład, XOR może być reprezentowany już przez 2 połączone perceptrony

## Przykład: IRIS

Perceptron

Sydow

Z obrazka widać, że pojedynczy perceptron może np. odróżnić Iris-setosa od obu pozostałych podgatunków.

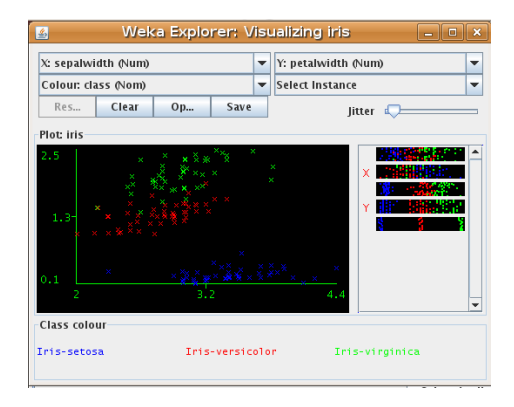

Może mieć jednak problemy z rozróżnieniem pozostałych 2 podgatunków. **KORK (FRAGE) KERK EL POLO** 

# Perceptron jako "uczący się" klasyfikator

### [Perceptron](#page-0-0)

Sy dow

Perceptron może być więc użyty jako klasyfikator do 2 klas (dla jednej klasy zwraca 1, dla drugiej 0)

Aby to osiągnąć perceptronowi podaje się wektory wejściowe ze zbioru treningowego wraz z prawidłowymi decyzjami (klasa 1 lub 0)

- $\blacksquare$  wektor wejściowy
- prawidłowa odpowiedź  $(0 \text{ lub } 1)$

Co najważniejsze, istnieje prosty algorytm (Reguła Delta), która pozwala perceptronowi automatycznie "nauczyć się" odpowiednich wag i progu po obejrzeniu wystarczających przykładów trenujących

## <u>|Reguła D</u>elta uczenia Perceptronu

### [Perceptron](#page-0-0)

## **Sy** dow

Podajemy perceptronowi przykłady uczące ze zbioru treningowego po kolei. Po każdym przykładzie, jeśli odpowiedź (wyjście perceptronu) jest niewłaściwa, modyfikujemy wagi w następujący sposób:

**KORKA REPARATION ADD** 

$$
W'=W+(d-y)\alpha X
$$

d - decyzja (wyjście) prawidłowa y - faktyczna decyzja  $0 < \alpha < 1$  - parametr (stała uczenia) wpływający na intensywność uczenia

# Interpretacja geometryczna reguły delta uczenia perceptronu

[Perceptron](#page-0-0)

**Sy** dow

Docelowo, wektor wag powinien być możliwie "blisko"  $przyk4$ adów pozytywnych  $(y=1)$ .

Stąd, wzór:

 $W' = W + (d - y)\alpha X$ 

- **P** "przyciąga" wektor W do "pozytywnych" przykładów X jeśli odpowiedź jest 0 zamiast 1 ("za słaba aktywacja")
- **odpycha**"wektor W od "negatywnych" przykładów X jeśli odpowiedź jest 1 zamiast 0 ("zbyt mocna aktywacja")

Zwykle, "nauczenie" perceptronu wymaga wielokrotnego przejścia całego zbioru treningowego, zanim się nauczy odpowiednich wag i progu.

## Rola progu

#### [Perceptron](#page-0-0)

Sy dow

Jeśli próg Θ wynosi 0, perceptron może rozróznić tylko wektory rozdzielone hiperpłaszczyzną przechodzącą przez początek układu współrzędnych.

**KORK STRAIN ABY COMPARI** 

Aby przesunąć hiperpłaszczyznę, próg musi mieć wartość niezerow¡ z odpowiednim znakiem.

## Włączenie progu do procesu uczenia

### [Perceptron](#page-0-0)

Sy dow

Rozważmy następującą sztuczkę notacyjną:  $W<sup>T</sup>X > \Theta$ 

 $W<sup>T</sup>X - \Theta > 0$ 

Wektor,  $X$  może być rozszerzony o dodatkową "sztuczną" współrzędną  $-1$  a wektor W może być rozszerzony o wartość progu  $\Theta$ . Gdy oznaczymy przez  $W'$  oraz  $X'$  rozszerzone wektory (w przestrzeni n+1 wymiarowej), otrzymujemy:

 $W^{\prime T} X^{\prime} \geq 0$  - taka sama forma jak bez progu

W ten sposób reguła Delta może być zastosowana również do automatycznego uczenia progu a nie tylko wag.

## Przykładowe Pytania

#### Perceptron

## Sydow

Summary

- neuron i jego ważne własności
- matematyczny model Perceptronu
- obliczanie wyjścia Perceptronu
- interpretacja geometryczna działania perceptronu

**KORKA REPARATION ADD** 

- perceptron jako klasfyikator
- matematyczne ograniczenia perceptronu
- reguła Delta uczenia pereptronu
- <span id="page-19-0"></span>n interpretacja geometryczna reguły Delta

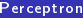

(c) Marcin<br>Sy dow

<span id="page-20-0"></span>Summary

### Dziękuję za uwagę

**メロトメ都トメミトメミト (ミ) の女々**